#### **Package Class Use Tree Deprecated Index Help**

**PREV CLASS NEXT CLASS FRAMES NO FRAMES All Classes** SUMMARY: NESTED | FIELD | CONSTR | METHOD DETAIL: FIELD | CONSTR | METHOD

#### **softComputing**

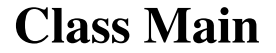

java.lang.Object **softComputing.Main**

public class **Main** extends java.lang.Object

# **Constructor Summary**

**Main**()

# **Method Summary**

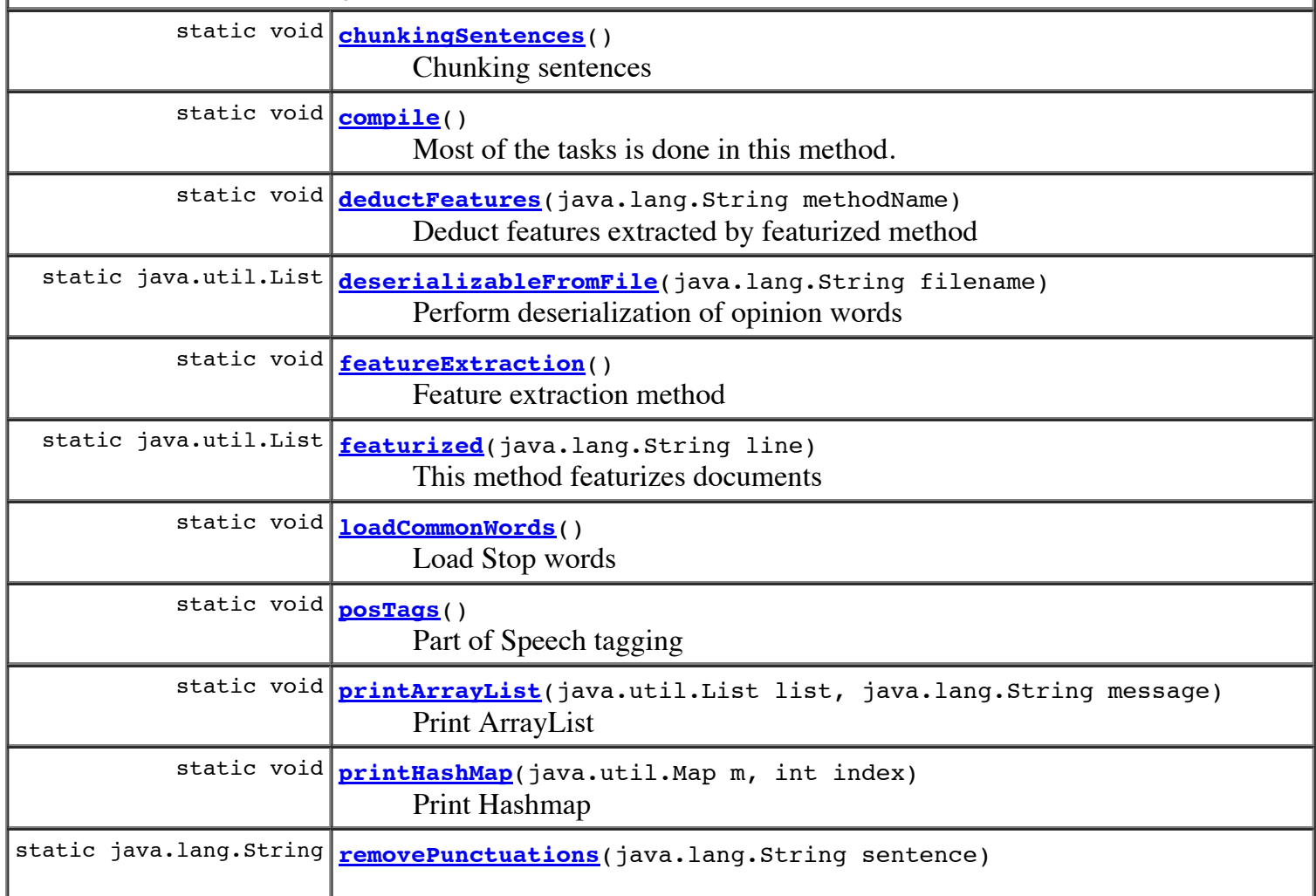

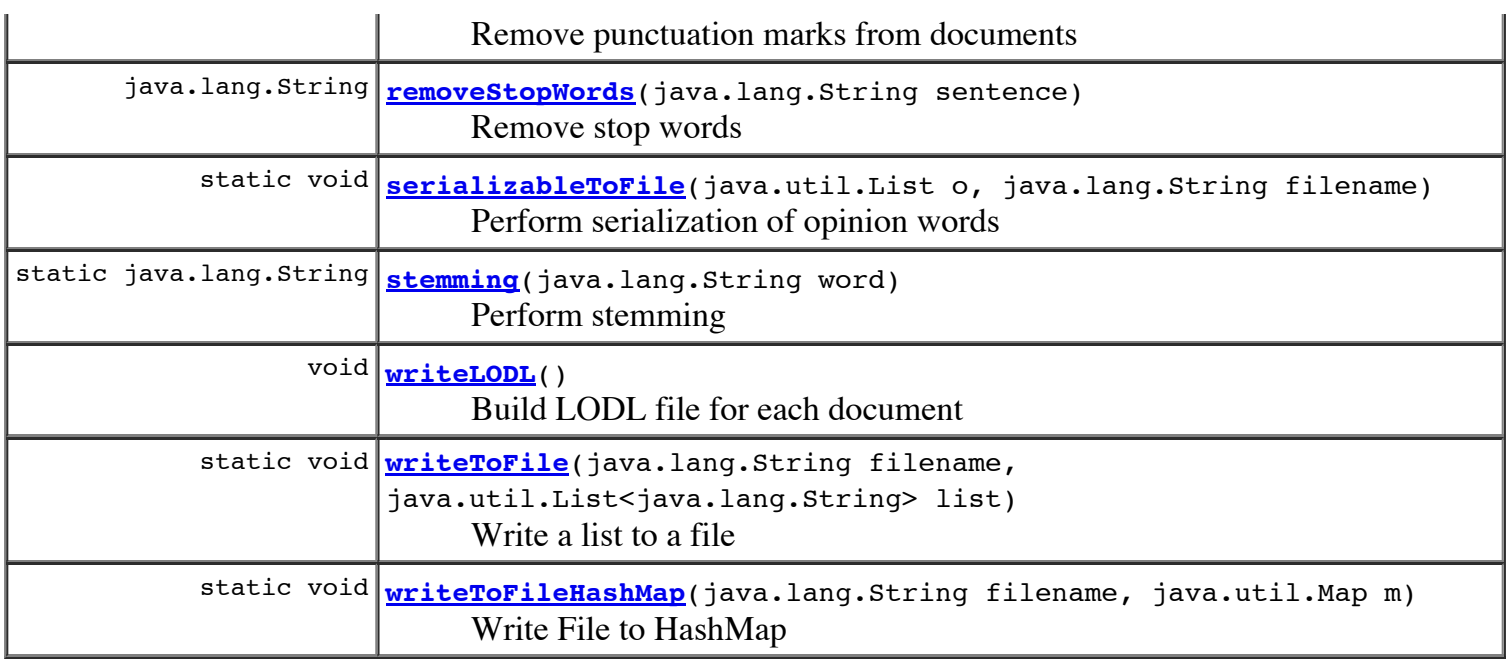

#### **Methods inherited from class java.lang.Object**

clone, equals, finalize, getClass, hashCode, notify, notifyAll, toString, wait, wait, wait

# **Constructor Detail**

### **Main**

public **Main**()

# **Method Detail**

# **loadCommonWords**

public static void **loadCommonWords**()

Load Stop words

# **featurized**

public static java.util.List **featurized**(java.lang.String line)

This method featurizes documents

**Parameters:** line - **Returns:**

#### **compile**

public static void **compile**() throws java.io.IOException

Most of the tasks is done in this method. Compile the annotated text LORD is also built in this method

#### **Parameters:**

args - **Throws:** java.io.IOException

## **chunkingSentences**

public static void **chunkingSentences**()

Chunking sentences

# **posTags**

public static void **posTags**()

Part of Speech tagging

### **featureExtraction**

public static void **featureExtraction**()

Feature extraction method

# **printArrayList**

```
public static void printArrayList(java.util.List list,
                        java.lang.String message)
```
Print ArrayList

#### **Parameters:**

list message -

### **writeToFile**

```
public static void writeToFile(java.lang.String filename,
                     java.util.List<java.lang.String> list)
```
Write a list to a file

**Parameters:** filename list -

### **stemming**

public static java.lang.String **stemming**(java.lang.String word)

Perform stemming

**Parameters:** word - **Returns:**

#### **removePunctuations**

public static java.lang.String **removePunctuations**(java.lang.String sentence)

Remove punctuation marks from documents

**Parameters:** sentence - **Returns:**

## **removeStopWords**

public java.lang.String **removeStopWords**(java.lang.String sentence)

Remove stop words

**Parameters:** sentence - **Returns:**

#### **deductFeatures**

public static void **deductFeatures**(java.lang.String methodName)

Deduct features extracted by featurized method

**Parameters:**

methodName -

# **writeToFileHashMap**

public static void **writeToFileHashMap**(java.lang.String filename,

Write File to HashMap

#### **Parameters:**

filename  $m -$ 

# **printHashMap**

public static void **printHashMap**(java.util.Map m, int index)

Print Hashmap

#### **Parameters:**

 $m$ index -

### **serializableToFile**

```
public static void serializableToFile(java.util.List o,
                            java.lang.String filename)
```
Perform serialization of opinion words

#### **Parameters:**

 $O$ filename -

## **deserializableFromFile**

public static java.util.List **deserializableFromFile**(java.lang.String filename)

Perform deserialization of opinion words

**Parameters:** filename - **Returns:**

#### **writeLODL**

public void **writeLODL**()

Build LODL file for each document

#### **Package Class Use Tree Deprecated Index Help**